Документ подписан прос<u>той электронной подписью</u><br>Информация о владовосхдарственное аккредитованное не<mark>коммерческое частное образовательное</mark> **учреждение высшего образования «Академия маркетинга и социально-информационных технологий – ИМСИТ» (г. Краснодар)** 4237c7ccb9b9e111bbaf1f4fcda9201d015c4dbaa12**\$#AH7\QX\BQAkaдемия ИМСИТ)** Информация о владельце: ФИО: Агабекян Раиса Левоновна Должность: ректор Дата подписания: 06.02.2024 14:53:52 Уникальный программный ключ:

# УТВЕРЖДАЮ

Проректор по учебной работе, доцент

\_\_\_\_\_\_\_\_\_\_\_\_\_\_Н.И. Севрюгина

20.11.2023

# **Б1.О.26**

# рабочая программа дисциплины (модуля) **Аппаратные средства вычислительной техники**

Закреплена за кафедрой **Кафедра математики и вычислительной техники**

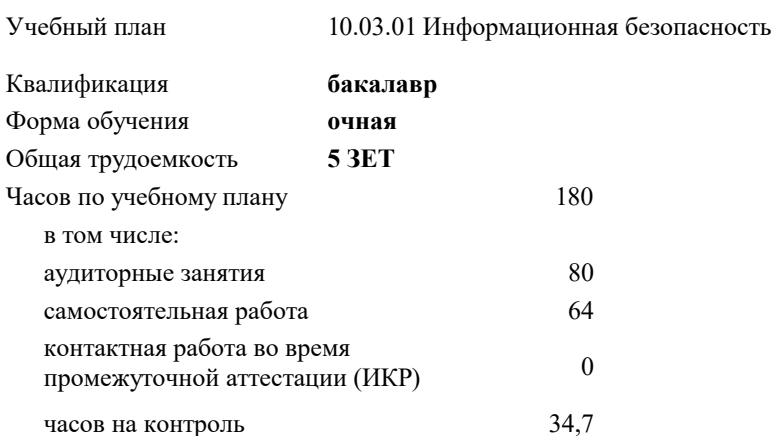

#### **Распределение часов дисциплины по семестрам**

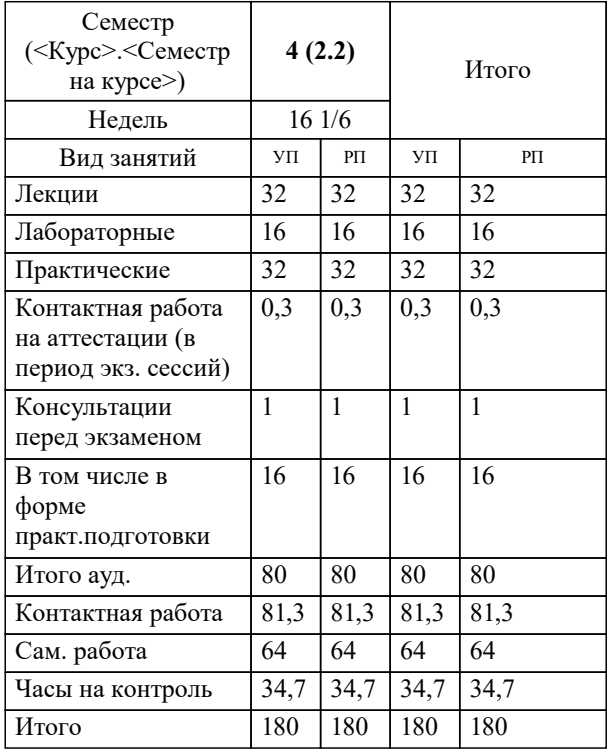

экзамены 4 Виды контроля в семестрах: УП: 10.03.01 ИБ 3++24.plx стр. 2

#### Программу составил(и):

*к.т.н., доцент кафедры МиВТ, Капустин С.А.*

#### Рецензент(ы):

*д.т.н., профессор кафедры информатики и вычислительной техники КубГТУ, Хисамов Ф.Г,;директор АО «ЮГ-СИСТЕМА ПЛЮС», Глебов О.В.*

**Аппаратные средства вычислительной техники** Рабочая программа дисциплины

разработана в соответствии с ФГОС ВО:

Федеральный государственный образовательный стандарт высшего образования - бакалавриат по направлению подготовки 10.03.01 Информационная безопасность (приказ Минобрнауки России от 17.11.2020 г. № 1427)

10.03.01 Информационная безопасность составлена на основании учебного плана: утвержденного учёным советом вуза от 20.11.2023 протокол № 3.

**Кафедра математики и вычислительной техники** Рабочая программа одобрена на заседании кафедры

Протокол от 13.10.2023 г. № 3

Зав. кафедрой Исикова Наталья Павловна

Согласовано с представителями работодателей на заседании НМС, протокол № 3 от 20.11.2023.

Председатель НМС проф. Павелко Н.Н.

### 1. ЦЕЛИ ОСВОЕНИЯ ДИСЦИПЛИНЫ (МОДУЛЯ)

1.1 Целями преподавания дисциплины аппаратные средства вычислительной техники является: обучение методам минимизации булевых функций, синтез комбинационных схем, использование функционально-полных булевых функций, изучение структур микропроцессоров, использование периферийных устройств и архитектуры ЭВМ, изучение структуры ассоциативных запоминающих устройств.

#### Задачи: - изучение арифметических и логических основ вычислительной техники;

принципы построения и работы основных цифровых узлов;

- обеспечение информационной безопасности с использованием средств вычислительной техники;

- формирование навыков самостоятельного изучения специальной литературы;

- примение законов алгебры логики, для построения цифровых автоматов;

- систематизация принципов построения, функционирования и применения аппаратных средств вычислительной техники;

- изучение основных теоретических концепций, положенных в основу

построения компьютеров, вычислительных систем, сетей и телекоммуникаций;

- овладение принципами работы и организации современных компьютеров;

- изучение устройства, состава, назначения компьютеров, механизмов взаимодействия составляющих его функциональных элементов, способов

адресации и обмен информацией в компьютере;

- формирование представлений о принципах обеспечения информационной

безопасности с использованием вычислительной техники и типовых

программных продуктов.

# 2. МЕСТО ДИСЦИПЛИНЫ (МОДУЛЯ) В СТРУКТУРЕ ОБРАЗОВАТЕЛЬНОЙ ПРОГРАММЫ

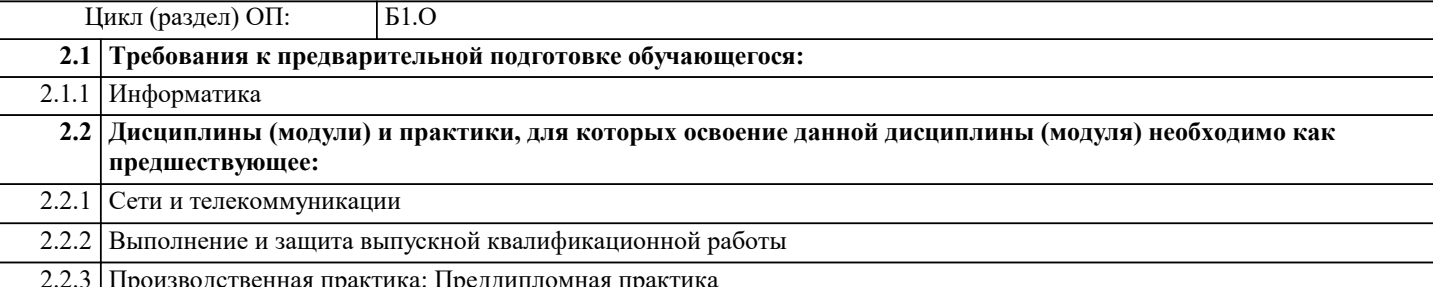

#### 3. ФОРМИРУЕМЫЕ КОМПЕТЕНЦИИ, ИНДИКАТОРЫ ИХ ДОСТИЖЕНИЯ и планируемые результаты обучения

ОПК-2: Способен применять информационно-коммуникационные технологии, программные средства системного и прикладного назначения, в том числе отечественного производства, для решения задач профессиональной

деятельности;

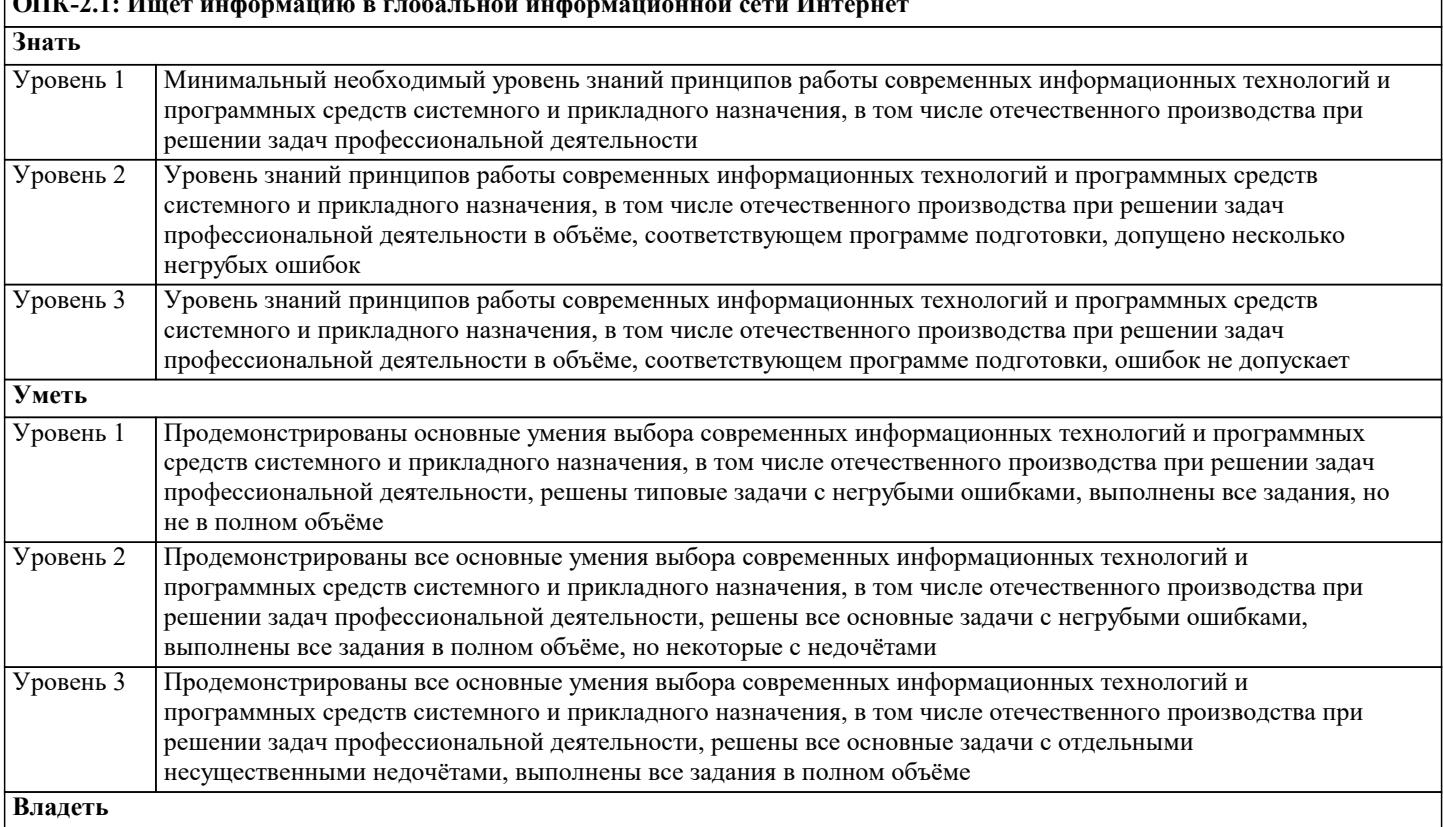

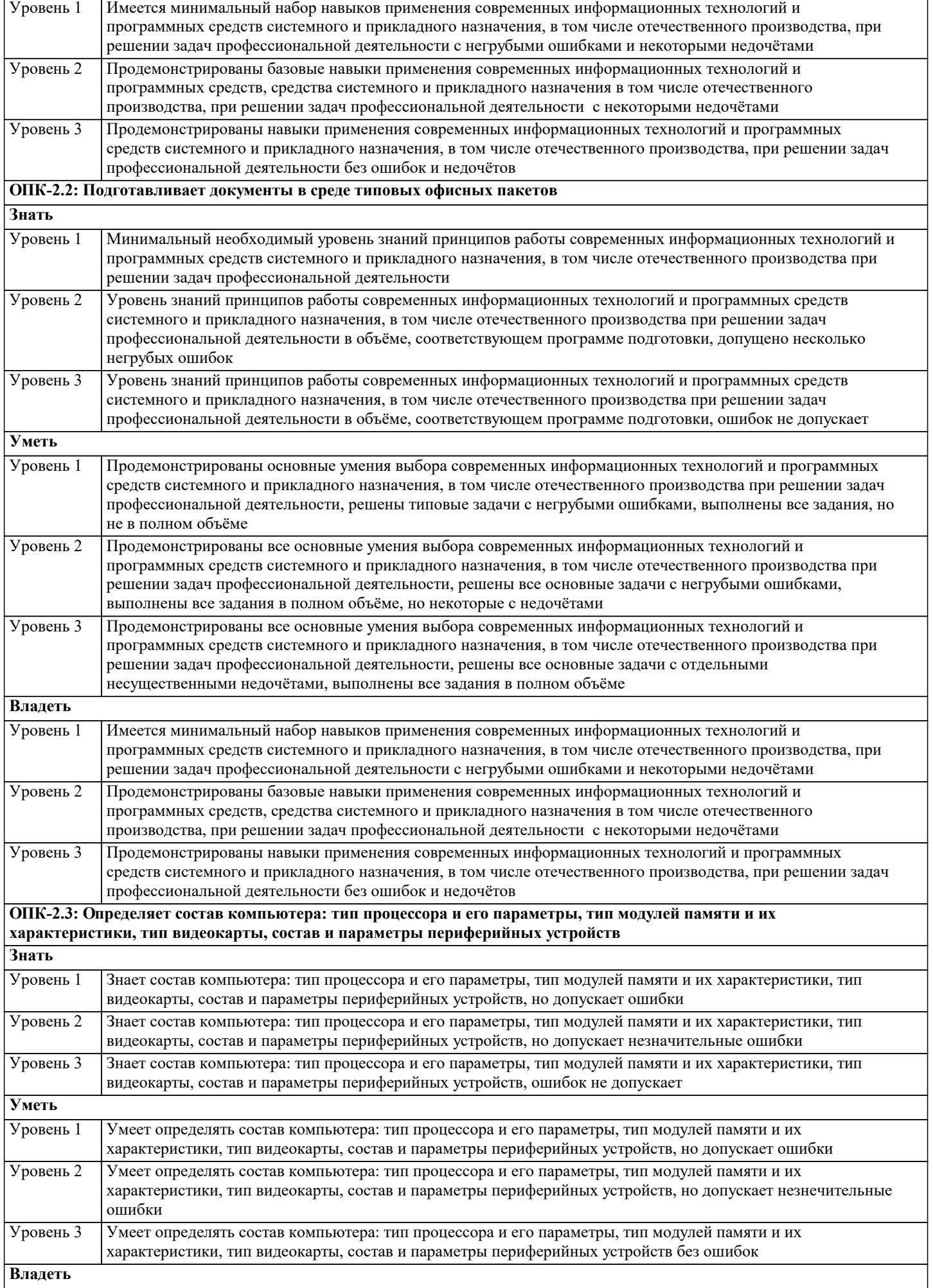

Г

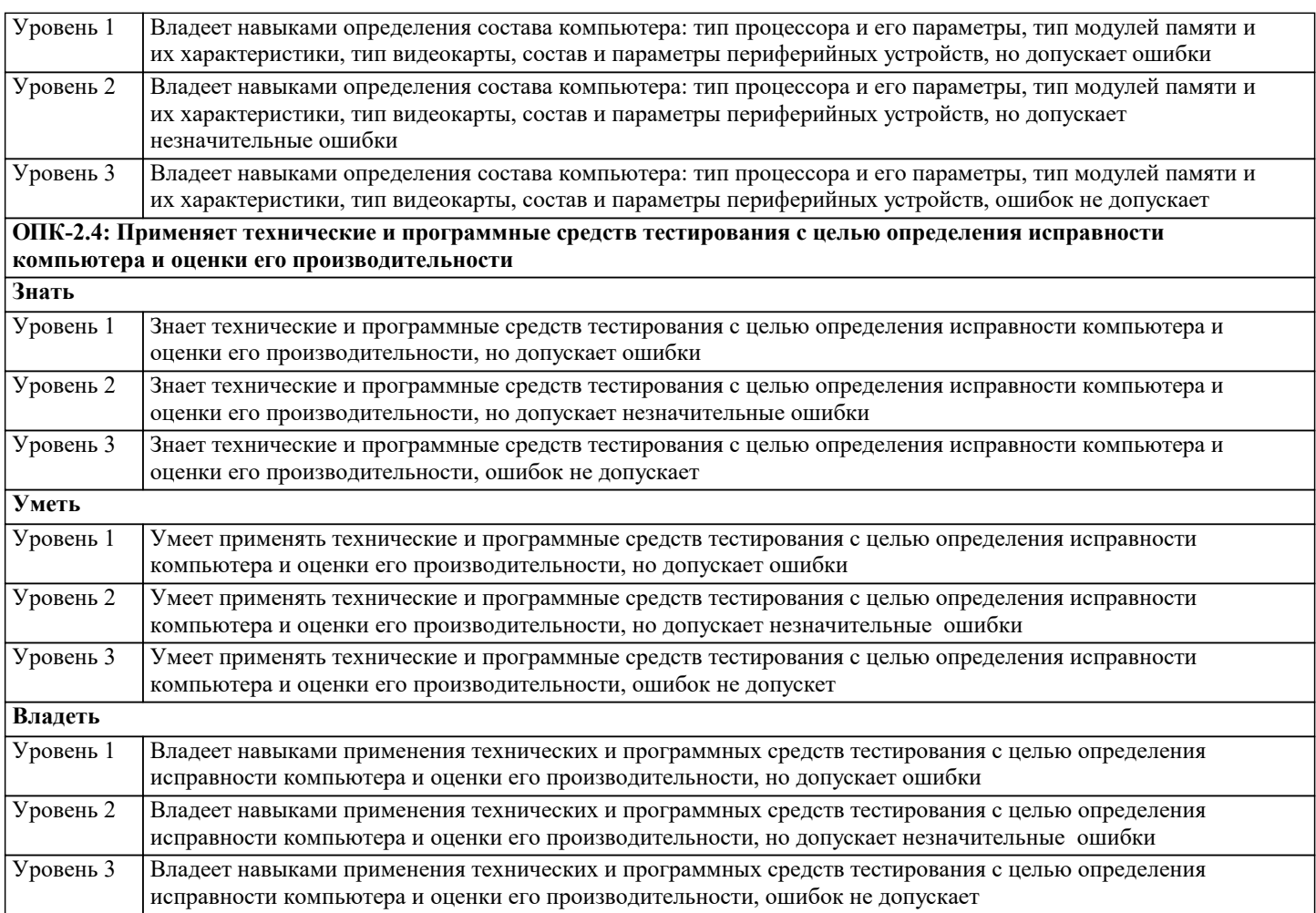

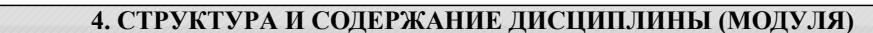

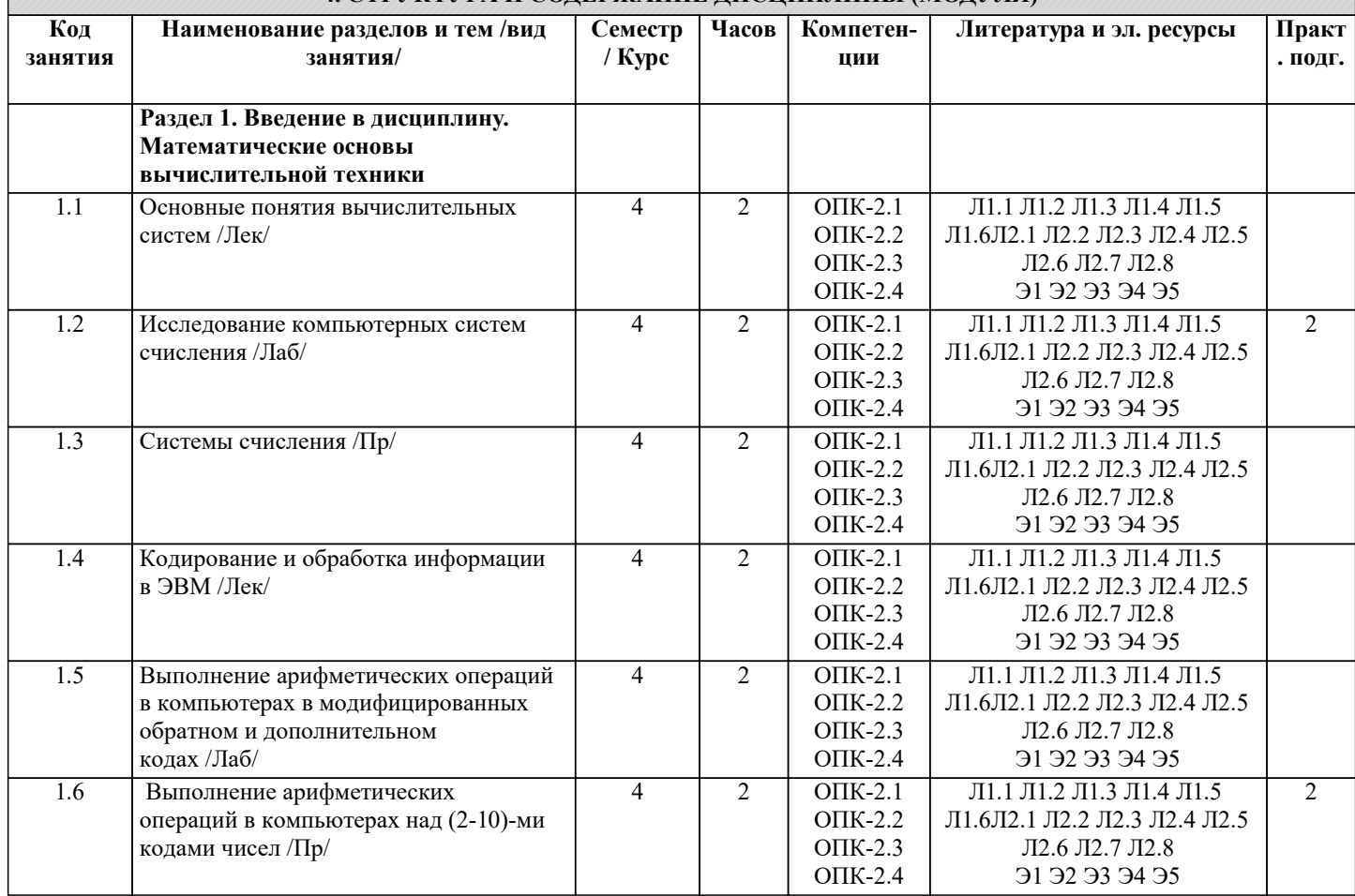

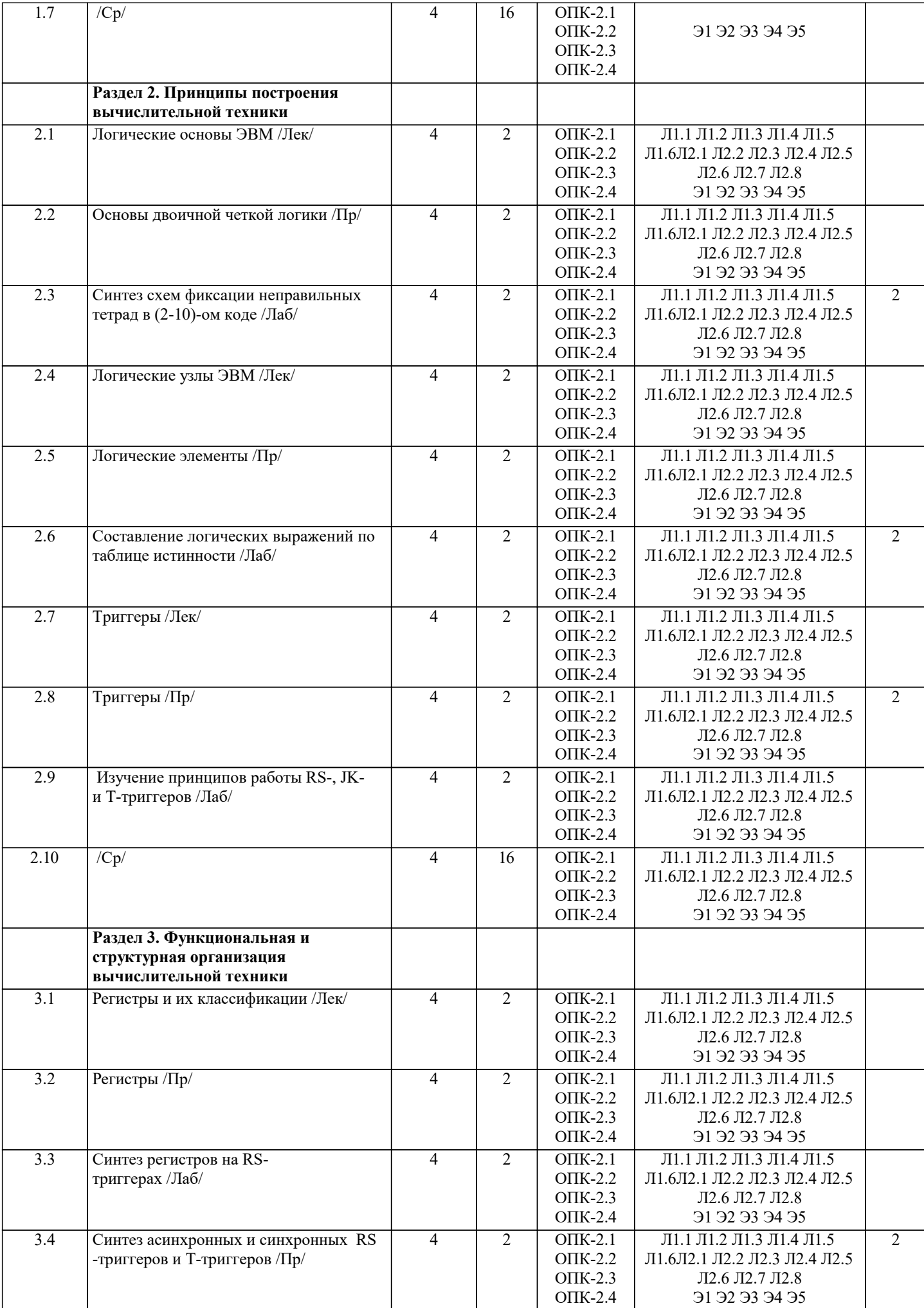

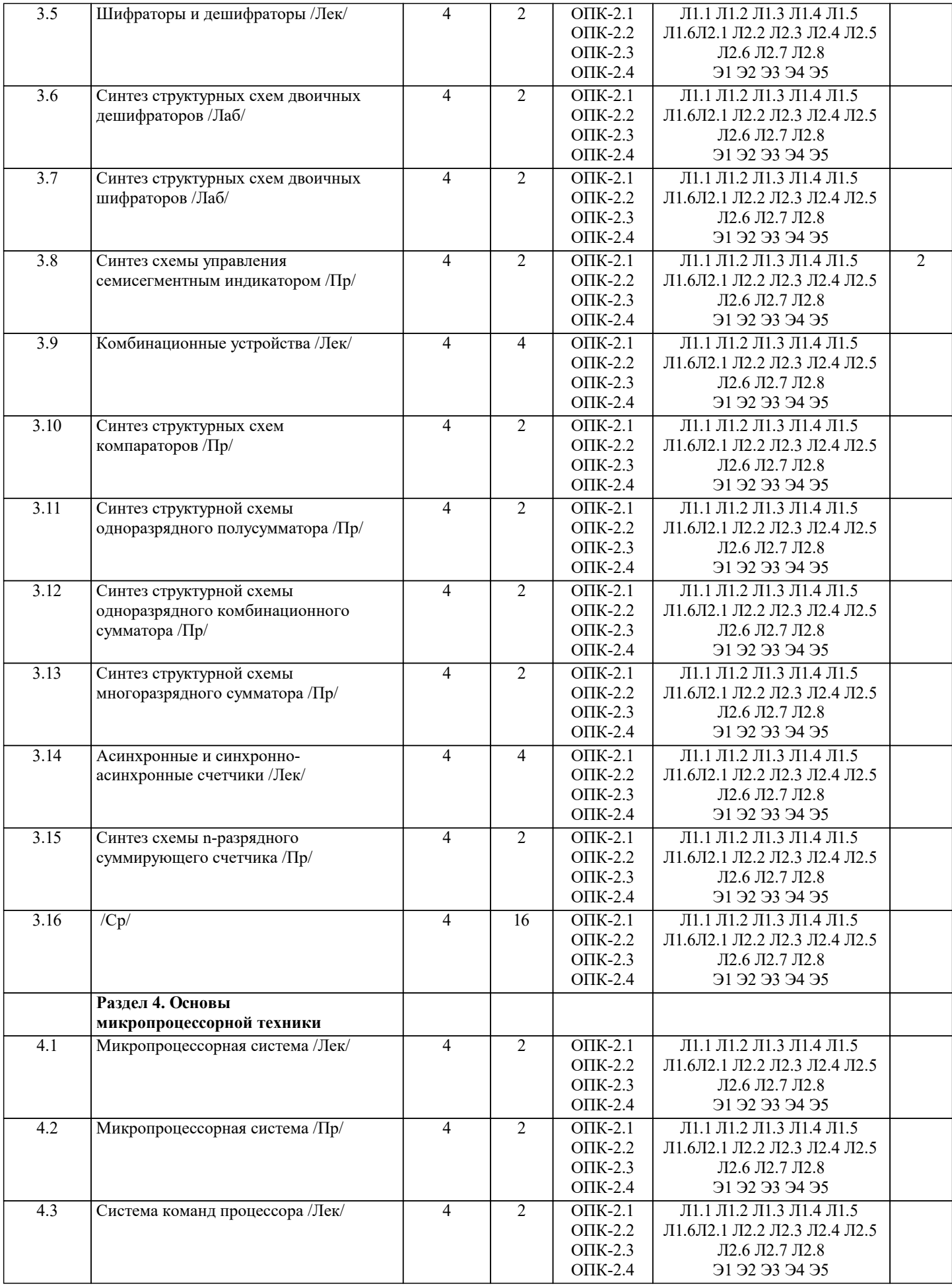

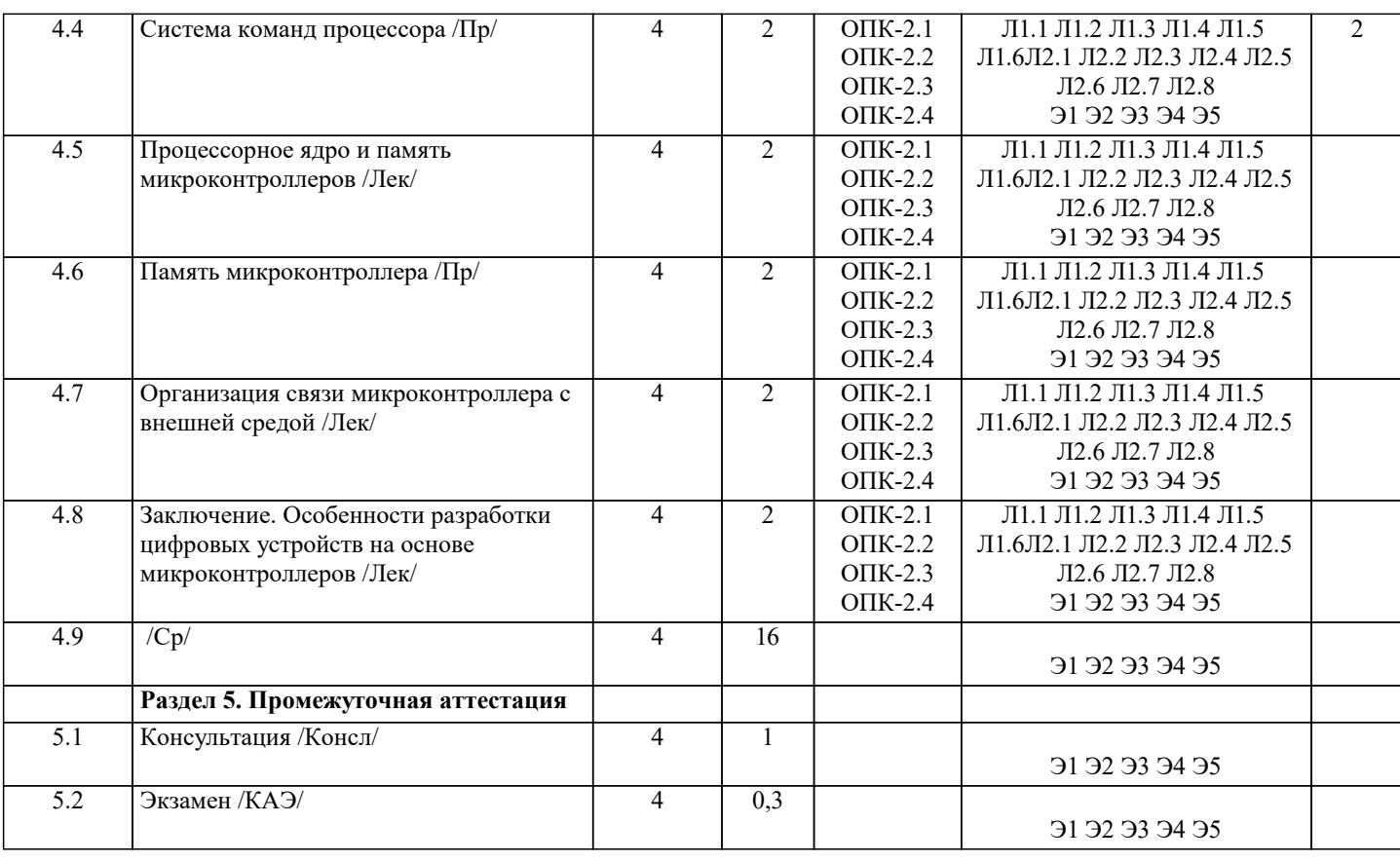

## **5. ОЦЕНОЧНЫЕ МАТЕРИАЛЫ**

**5.1. Контрольные вопросы и задания** Контрольные вопросы для проведения текущего контроля 1. Система счисления – это: представление чисел в экспоненциальной форме представление чисел с постоянным положением запятой совокупность правил наименования и изображения чисел с помощью набора символов. 2. В ЭВМ машинные коды используются: для выполнения арифметических и логических операций с целью упрощения арифметических операций для представления чисел для сдвига информации вправо или влево на требуемое число разрядов 3. Непозиционная система счисления – это: когда количественный эквивалент числа зависит от его местоположения когда количественный эквивалент числа не зависит от его местоположения это набор любых чисел, расположенных в произвольном порядке 4. Для представления чисел в шестнадцатеричной системе счисления используют: цифры 0-9 и буквы А-F буквы А-F цифры 0-7 5. Двоичному числу 110110110(2) будет соответствовать шестнадцатеричное число: 6В(16) В16(16) 1В6(16) 6. Десятичному числу 123(10) будет соответствовать шестнадцатеричное число: 7В(16)  $\overrightarrow{B7(16)}$ 711(16) 7. Восьмеричному числу 777(8) будет соответствовать десятичное число: 511(10)  $8,4(10)$ 

 $15,5(10)$ 8. Результат сложения двух чисел 1011 (2)+1111(2) будет равен: 11200 11010 10111 9. Дополнительный код положительного числа равен прямому коду обратному коду этого числа обратному коду этого числа, к младшему разряду которого прибавляется единица 10. Чему равен обратный код числа А=-100100 1.011011 1.100101 1.011101 11. Чему равен дополнительный код числа А=-100111 1.011000 1 100111 1.011001 12. Для перевода чисел из одной системы счисления в другую целая часть: делится на число умножается на число складываются числа 13. Непозиционная система счисления - это: когда количественный эквивалент числа зависит от его местоположения когда количественный эквивалент числа не зависит от его местоположения это набор любых чисел, расположенных в произвольном порядке 14. Двоичному числу 1101101111(2) будет соответствовать шестнадцатеричное число:  $1615(16)$  $F36(16)$  $36F(16)$ 15. Десятичному числу 318(10) будет соответствовать шестнадцатеричное число:  $1431(16)$  $13E(16)$  $E13(16)$ 16. Двоичному числу 10011001(2) будет соответствовать десятичное число:  $157(10)$  $153(10)$  $155(10)$ 17. Результат сложения двух чисел 1101(2)+1111(2) будет равен: 2212 11100 11001 11011 18. Дополнительный код отрицательного числа равен прямому коду обратному коду этого числа обратному коду этого числа к младшему разряду которого прибавляется единица 19. Импликация от А к В (прямая импликация, инверсия декремента) Мнемоническое правило для инверсии декремента звучит так - на выходе будет: «0» тогда и только тогда, когда значение на «В» меньше значения на «А» «1» тогда и только тогда, когда значение на «В» больше либо равно значению на «А» «0» тогда и только тогда, когда значение на «В» больше значения на «А» «0» тогда и только тогда, когда значение на «А» меньше либо равно значению на «В» 20. Импликация от В к А (обратная импликация, инверсия инкремента) Мнемоническое правило для инверсии инкремента звучит так - на выходе будет: «0» тогла и только тогла, когла значение на «В» больше значения на «А»

стр. 10

«1» тогда и только тогда, когда значение на «В» меньше либо равно значению на «А» «1» тогда и только тогда, когда значение на «А» больше значения на «В» «0» тогда и только тогда, когда значение на «В» меньше значения на «А» 21. Декремент. Запрет импликации по В. Инверсия импликации от А к В. Мнемоническое правило для инверсии импликации от А к В звучит так - на выходе будет: «1» тогда и только тогда, когда значение на «А» больше значения на «В» «0» тогда и только тогда, когда значение на «А» меньше либо равно значению на «В» «0» тогда и только тогда, когда значение на «В» меньше значения на «А» «1» тогда и только тогда, когда значение на «В» больше значения на «А» 22. Инкремент. Запрет импликации по А. Инверсия импликации от В к А. Мнемоническое правило для инверсии импликации от В к А звучит так - на выходе будет: «1» тогда и только тогда, когда значение на «В» больше значения на «А» «0» тогда и только тогда, когда значение на «В» меньше либо равно значению на «А» «0» тогда и только тогда, когда значение на «В» больше значения на «А» «1» тогда и только тогда, когда значение на «В» меньше либо равно значению на «А» 23. Дешифратор преобразует входной двоичный код в номер выходного сигнала преобразует номер входного сигнала в выходной двоичный код 24. Шифратор преобразует входной двоичный код в номер выходного сигнала преобразует номер входного сигнала в выходной двоичный код 25. Шифратор 10х4 является неполным ПОЛНЫМ 26. Шифратор 16х4 является неполным ПОЛНЫМ 27. Дешифратор 4x10 является неполным ПОЛНЫМ 28. Дешифратор 4x16 является неполным ПОЛНЫМ 29. В ... регистрах схемы разрядов не обмениваются данными между собой. параллельных последовательных сдвига реверсивных 30. По направлению передачи информации регистры подразделяются на: однонаправленные реверсивные комбинированные слвигающие параллельные 31. Сдвигающие регистры по способу ввода-вывода информации делятся: параллельные последовательные =комбинированные однонаправленные реверсивные 32. Сдвигающие регистры по направлению передачи информации делятся: однонаправленные реверсивные параллельные последовательные комбинированные

 $\Gamma$ 

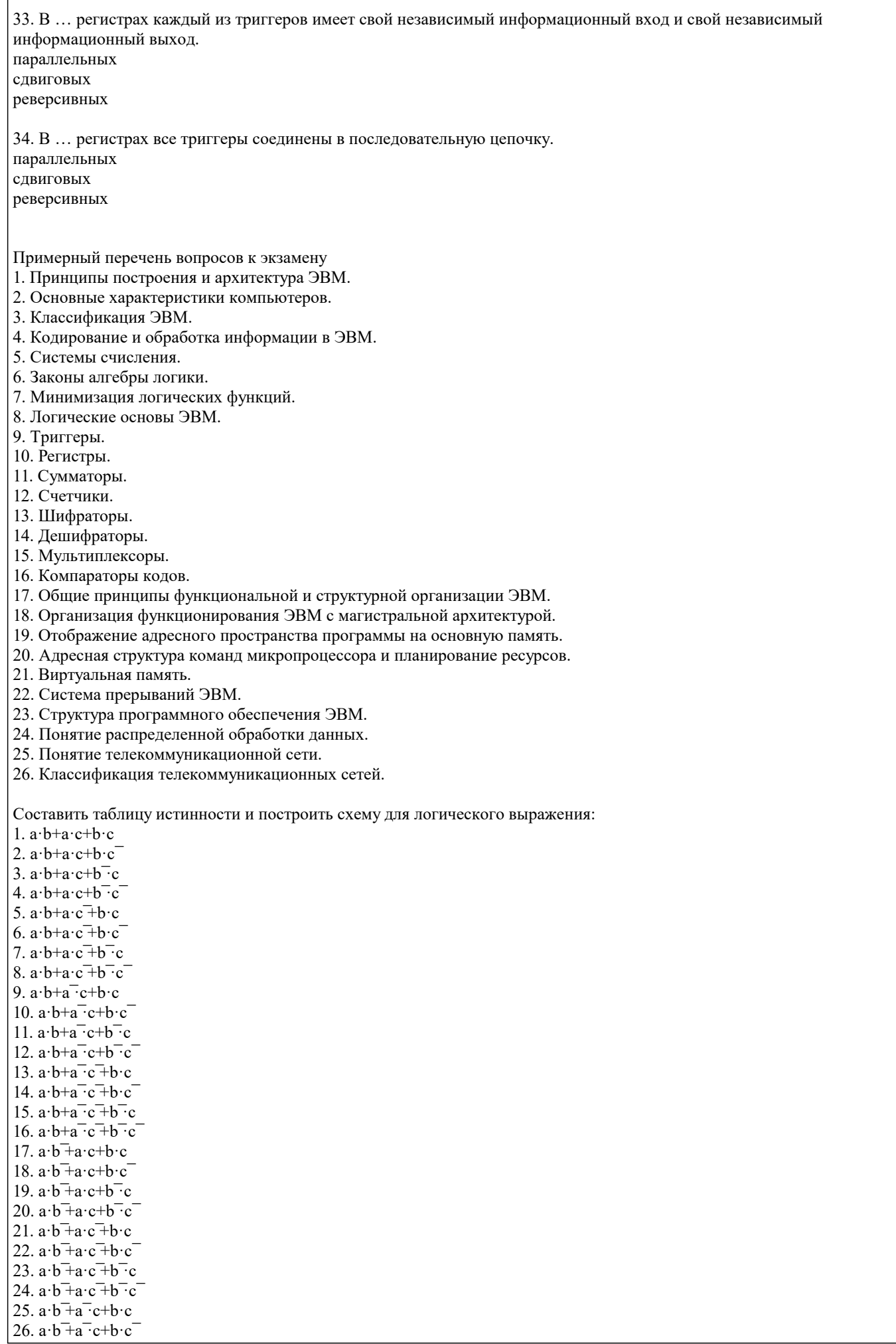

 $27. a \cdot b + a \cdot c + b \cdot c$ 28.  $a \cdot b \overline{+} a \overline{\cdot} c + b \overline{\cdot} c$ 29.  $a \cdot b + a \cdot c + b \cdot c$ 30.  $a \cdot b \overline{+} a \overline{+} c \overline{+} b \cdot c$  $31. a \cdot b + a \cdot c + b \cdot c$ 5.2. Темы письменных работ История развития вычислительной техники Поколения компьютеров (в соответствии с развитием элементной базы) Классификация ЭВМ Понятие информации. Информация, ее виды и свойства. Единицы измерения информации. Информатика как фундаментальная научная дисциплина. Разделы информатики. Передача информации в виде сообщений, т. е. данных. Основные операции с данными. Кодирование изображений Кодирование звуков Аппаратные средства персональных компьютеров. Структурная схема компьютера. Устройства ввода и вывода данных, оперативная память, внешняя память. Представление данных в памяти компьютера. Процессор (арифметико - логическое устройство, устройство управления), сопроцессор. Системные программные средства персональных компьютеров. Назначение. Файловая система. Сравнительная характеристика наиболее распространенных файловых систем. Средства взаимодействия аппаратного и программного обеспечения; Средства взаимодействия человека с аппаратными и программными средствами. Средства информатики - средства телекоммуникаций. Средства информатики - средства оргтехники. Операционные системы. Назначение. Основные функции Сравнительная характеристика наиболее распространенных операционных систем. Программы-архиваторы. Локальные сети. Сопиальные сети. Поисковые системы Интернета. Беспроводные технологии Интернет-аукционы. Электронные платежные системы. Электронные деньги. . История сети Интернет. Антивирусные программы Современные носители информации 5.3. Фонд оценочных средств

- 1. Система счисления это:
- 2. В ЭВМ машинные коды используются:
- 3. Непозиционная система счисления это:
- 4. Для представления чисел в шестнадцатеричной системе счисления используют:
- 5. Двоичному числу 110110110(2) будет соответствовать шестнадцатеричное число:
- 6. Десятичному числу 123(10) будет соответствовать шестнадцатеричное число:
- 7. Восьмеричному числу 777(8) будет соответствовать десятичное число:
- 8. Результат сложения двух чисел  $1011(2)+1111(2)$  будет равен:
- 9. Дополнительный код положительного числа равен
- 10. Чему равен обратный код числа А=-100100
- 11. Чему равен дополнительный код числа А=-100111
- 12. Для перевода чисел из одной системы счисления в другую целая часть:
- 13. Непозиционная система счисления это:
- 14. Двоичному числу 1101101111(2) будет соответствовать шестнадцатеричное число:
- 15. Десятичному числу 318(10) будет соответствовать шестнадцатеричное число:
- 16. Двоичному числу 10011001(2) будет соответствовать десятичное число:
- 17. Результат сложения двух чисел  $1101(2) + 1111(2)$  будет равен:
- 18. Дополнительный код отрицательного числа равен
- 19. Импликация от А к В (прямая импликация, инверсия декремента) Мнемоническое правило для инверсии декремента звучит так - на выходе будет:
- 20. Импликация от В к А (обратная импликация, инверсия инкремента)
- Мнемоническое правило для инверсии инкремента звучит так на выходе будет:
- 21. Декремент. Запрет импликации по В. Инверсия импликации от А к В. Мнемоническое правило для инверсии
- импликации от А к В звучит так на выходе будет:
- 22. Инкремент. Запрет импликации по А. Инверсия импликации от В к А. Мнемоническое правило для инверсии
- импликации от В к А звучит так на выходе будет:
- 23. Дешифратор
- 24. Шифратор
- 25. Шифратор 10х4 является
- 26. Шифратор 16х4 является
- 27. Дешифратор 4x10 является
- 28. Дешифратор 4х16 является
- 29. В ... регистрах схемы разрядов не обмениваются данными между собой.
- 30. По направлению передачи информации регистры подразделяются на:
- 31. Сдвигающие регистры по способу ввода-вывода информации делятся:
- 32. Сдвигающие регистры по направлению передачи информации делятся:
- 33. В ... регистрах каждый из триггеров имеет свой независимый информационный вход и свой независимый
- 34. В ... регистрах все триггеры соединены в последовательную цепочку.

#### 5.4. Перечень видов оценочных средств

Задания со свободно конструируемым ответом (СКО) предполагает составление развернутого ответа на теоретический вопрос. Задание с выбором одного варианта ответа (ОВ, в задании данного типа предлагается несколько вариантов ответа, среди которых один верный. Задания со свободно конструируемым ответом (СКО) предполагает составление развернутого ответа, включающего полное решение задачи с пояснениями.

#### 6. УЧЕБНО-МЕТОДИЧЕСКОЕ И ИНФОРМАЦИОННОЕ ОБЕСПЕЧЕНИЕ ДИСЦИПЛИНЫ (МОДУЛЯ)

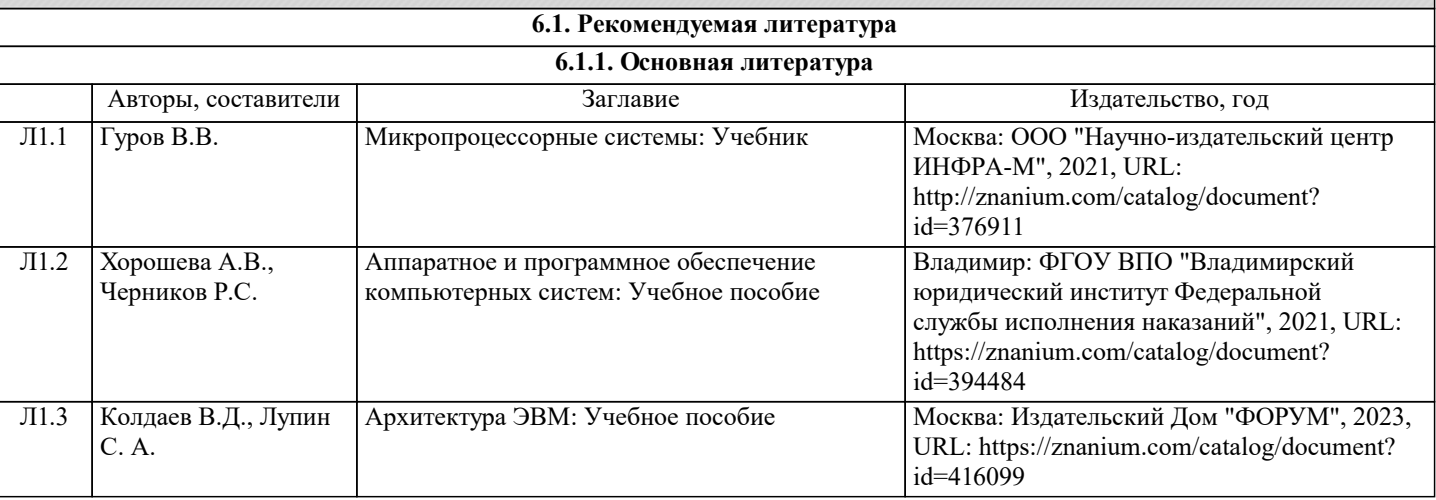

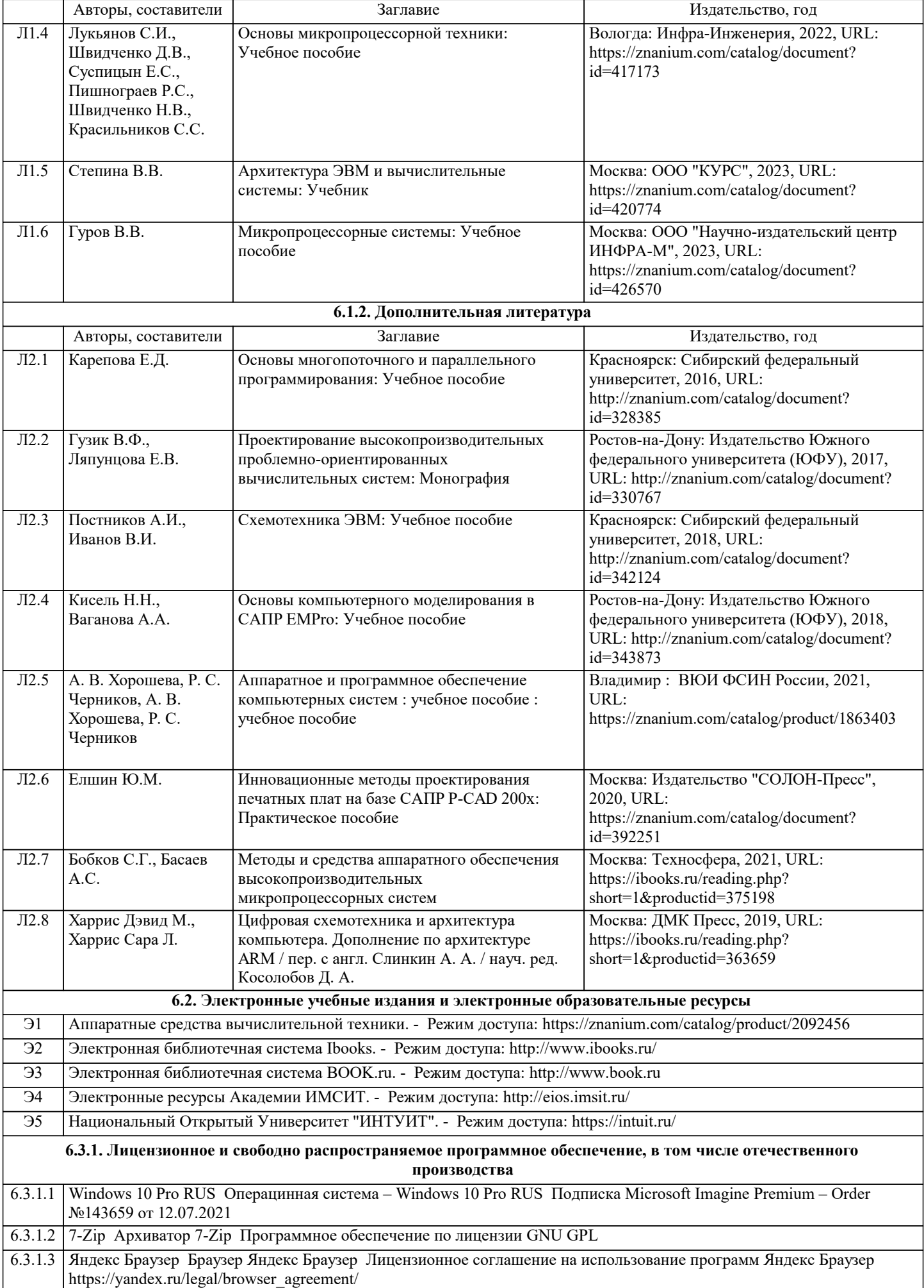

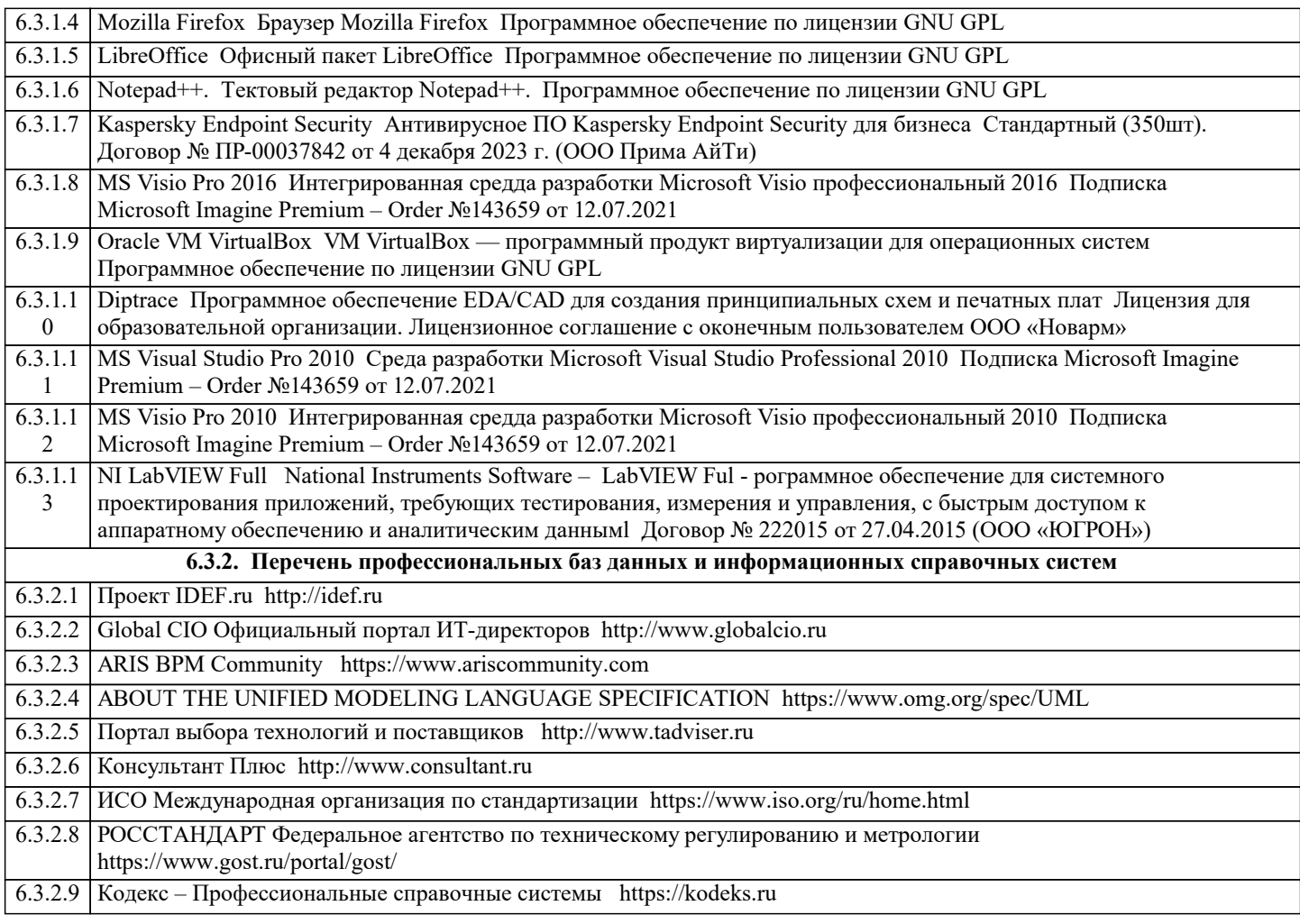

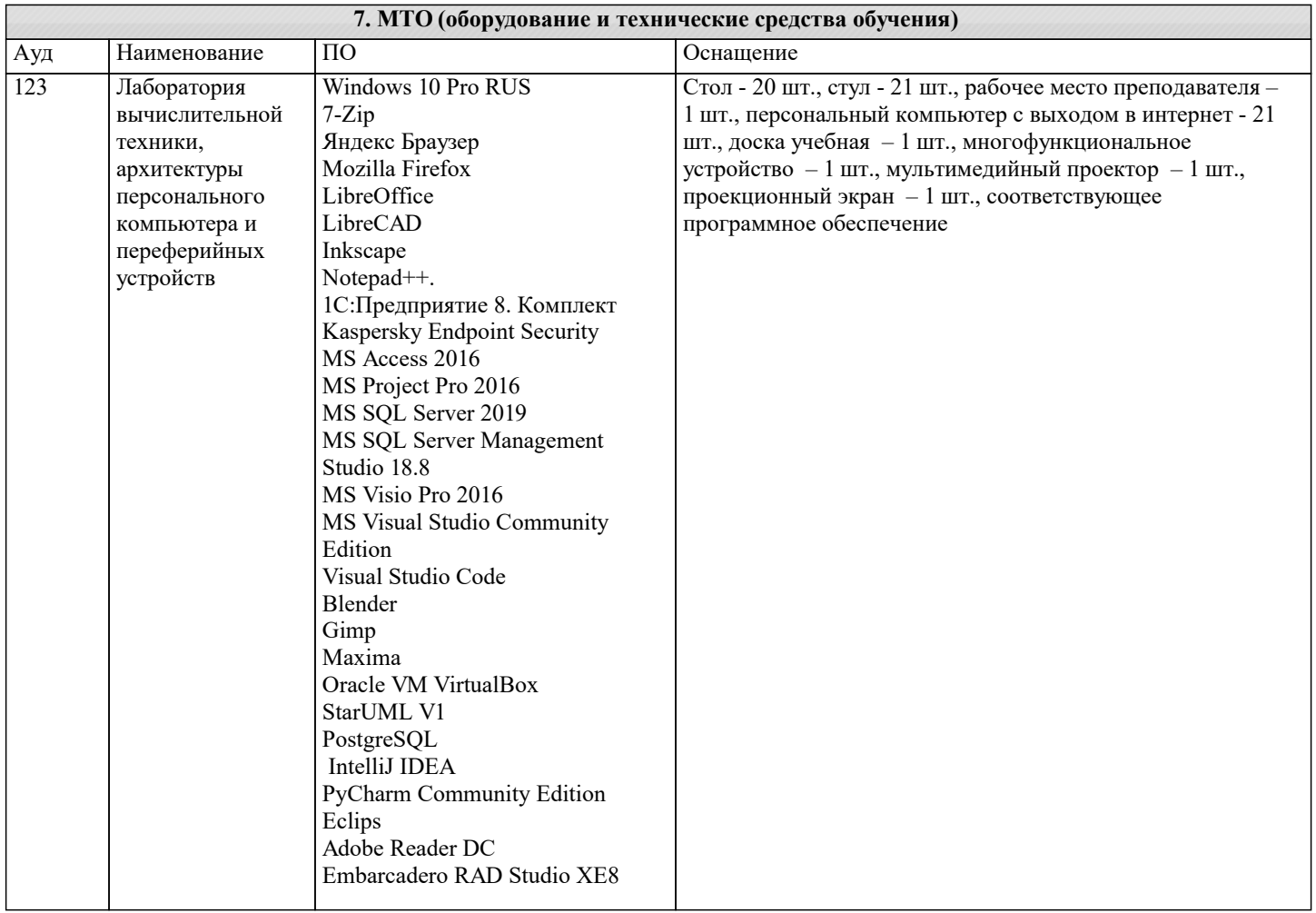

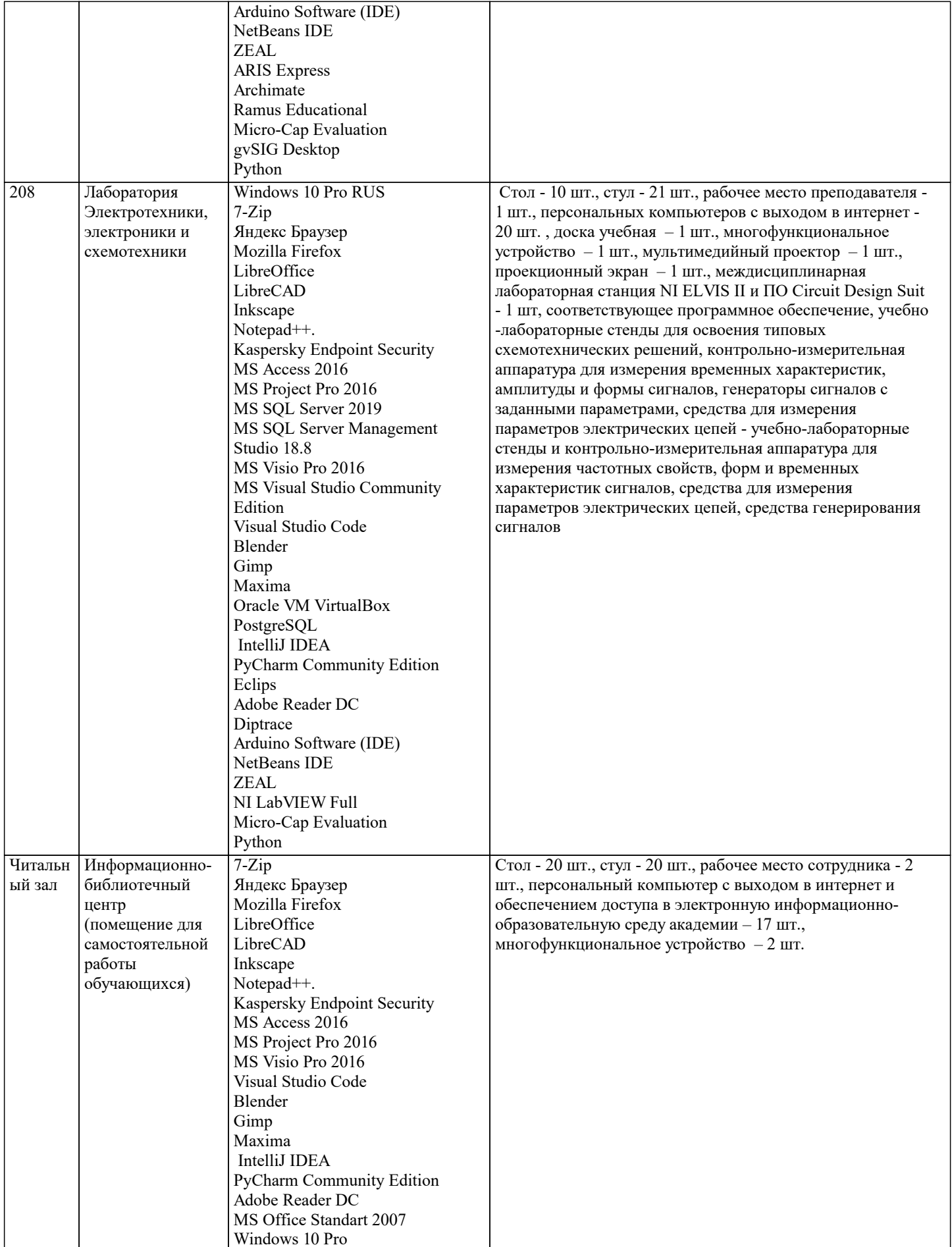

8. МЕТОДИЧЕСКИЕ УКАЗАНИЯ ДЛЯ ОБУЧАЮЩИХСЯ ПО ОСВОЕНИЮ ДИСЦИПЛИНЫ (МОДУЛЯ)

В соответствии с требованиями ФГОС ВО по направлению подготовки реализация компетентностного подхода предусматривает использование в учебном процессе активных и интерактивных форм проведения занятий (разбор конкретных задач, проведение блиц-опросов, исследовательские работы) в сочетании с внеаудиторной работой с целью формирования и развития профессиональных навыков обучающихся.

Лекционные занятия дополняются ПЗ и различными формами СРС с учебной и научной литературой. В процессе такой работы студенты приобретают навыки «глубокого чтения» - анализа и интерпретации текстов по методологии и методике дисциплины.

Учебный материал по дисциплине «Аппаратные средства вычислительной техники» разделен на логически завершенные части (модули), после изучения, которых предусматривается аттестация в форме письменных тестов, контрольных работ. Работы оцениваются в баллах, сумма которых дает рейтинг каждого обучающегося. В баллах оцениваются не только знания и навыки обучающихся, но и их творческие возможности: активность, неординарность решений поставленных проблем.

Каждый модуль учебной дисциплины включает обязательные виды работ – лекции, ПЗ, различные виды СРС (выполнение домашних заданий по решению задач, подготовка к лекциям и практическим занятиям).

Форма текущего контроля знаний – работа студента на практическом занятии, опрос. Форма промежуточных аттестаций – контрольная работа в аудитории, домашняя работа. Итоговая форма контроля знаний по модулям – контрольная работа с задачами по материалу модуля.

Методические указания по выполнению всех видов учебной работы размещены в электронной образовательной среде академии.

Методические указания и материалы по видам учебных занятий по дисциплине:

Вид учебных занятий, работ - Организация деятельности обучающегося

Лекция - написание конспекта лекций: кратко, схематично, последовательно фиксировать основные положения, выводы, формулировки, обобщения, отмечать важные мысли, выделять ключевые слова, термины. Проверка терминов, понятий с помощью энциклопедий, словарей, справочников с выписыванием толкований в тетрадь.

# **9. МЕТОДИЧЕСКИЕ УКАЗАНИЯ ОБУЧАЮЩИМСЯ ПО ВЫПОЛНЕНИЮ САМОСТОЯТЕЛЬНОЙ РАБОТЫ**

Самостоятельная работа студентов в ходе семестра является важной составной частью учебного процесса и необходима для

закрепления и углубления знаний, полученных в период сессии на лекциях, практических и интерактивных занятиях, а также для индивидуального изучения дисциплины «Аппаратные средства вычислительной техники» в соответствии с программой и рекомендованной литературой.

Самостоятельная работа выполняется в виде подготовки домашнего задания или сообщения по отдельным вопросам, написание и защита научно-исследовательского проекта.

Контроль качества выполнения самостоятельной (домашней) работы может осуществляться с помощью устного опроса на лекциях или практических занятиях, обсуждения подготовленных научно-исследовательских проектов, проведения тестирования.

Устные формы контроля помогут оценить владение студентами жанрами научной речи (дискуссия, диспут, сообщение, доклад и др.), в которых раскрывается умение студентов передать нужную информацию, грамотно использовать языковые средства, а также ораторские приемы для контакта с аудиторией.

Письменные работы позволяют оценить владение источниками, научным стилем изложения, для которого характерны: логичность, точность терминологии, обобщенность и отвлеченность, насыщенность фактической информацией.